## aeroqual

# **Download software**

Written By: Tanya Taylor

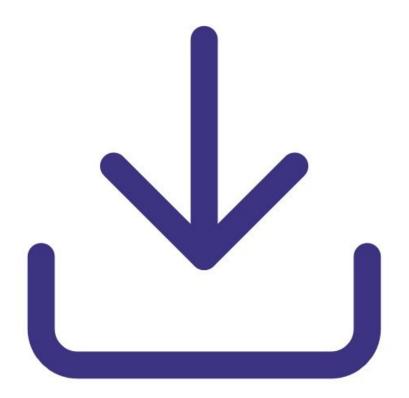

## INTRODUCTION

Use this guide to install AirCal 1000 software on your PC.

#### Step 1 — Check computer

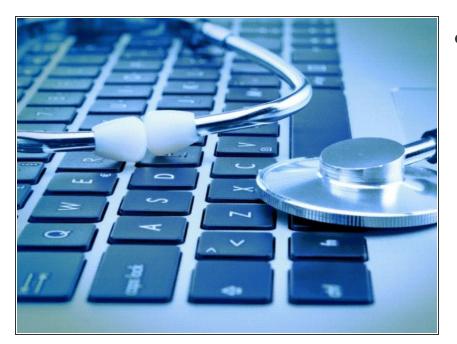

- Before you start, make sure your PC has the following:
  - CD-ROM drive.
  - USB to RS232 serial port converter.
  - Windows OS version 2000 or later.
  - Minimum 100 Mb of spare hard drive space.
  - Recommended 512 Mb RAM or more.
  - Recommended 1 GHz processor speed or faster.

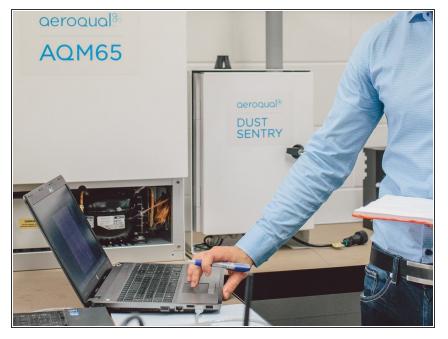

### Step 2 — Install software

- Insert the CD that came with your AirCal 1000 into your computer's CD-ROM drive.
- Copy the AirCal 1000 V1.1 zip file from the CD to your PC.
- Unzip the file and install the AirCal 1000 V1.1 software.

For further support, contact <u>Technical Support</u>.